# Some changes in snow and R

Luke Tierney

Department of Statistics & Actuarial Science University of Iowa

December 13, 2007

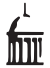

Luke Tierney (U. of Iowa) [Some changes in](#page-21-0) snow and R December 13, 2007 1/22

 $\Rightarrow$ 

<span id="page-0-0"></span> $2Q$ 

 $\left\{ \begin{array}{ccc} 1 & 0 & 0 \\ 0 & 1 & 0 \end{array} \right\}$  ,  $\left\{ \begin{array}{ccc} 0 & 0 & 0 \\ 0 & 0 & 0 \end{array} \right\}$ 

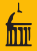

- Some new ideas for me:
	- Grid computing
	- MapReduce
	- OpenMP
- Some opportunities:
	- Rethink some aspects of snow design
	- Make progress on parallel vectorized arithmetic for R

 $\leftarrow$   $\Box$   $\rightarrow$ 

 $QQ$ 

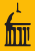

- **•** better error handling
- integrating load balancing into all functions
- R-level collection of timing information
- non-parallel testing framework
- persistent data on nodes
- limited inter-node communication
- sensible handling of user interrupts

 $\equiv$   $\cap$   $\alpha$ 

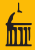

- **•** Errors in clusterXYZ functions used to be returned as try-error objects.
- New version will signal an error on the master if there is an error on any node.
- This is better but not always ideal: Sometimes one good result is enough.

 $QQ$ 

ミドマミド

**K ロト K 倒 ト K** 

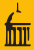

- Originally clusterApply required at most as many elements as cluster nodes.
- Longer lists can be handled by clusterApplyLB
- This does not provide a deterministic option for longer vectors.
- It also leaves out the new clusterMap function.
- The new version allows longer vectors.
- By default nodes are recycled.
- This produces deterministic job/node assignments.

イロト イ押ト イヨト イヨト

 $\equiv$   $\cap$  a  $\sim$ 

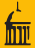

- Load balancing might be useful with functions other than just clusterApply.
- Motivated by OpenMP, one option is to
	- allow a SCHEDULE argument with values "static" or "dynamic" got all functions
	- a variant is to allow a boolean LoadBalance argument
	- have the parXYZ functions take a ChunkSize argument
- **Q** Default will be static.
- Open question: can parallel RNG streams be tied to jobs in a simple way so results from with load-balancing can be reproducible?

- **•** xpvm is very useful, but requires pvm.
- **xmpi** is similar but restricted to LAM.
- An alternative is to collect timing information in R:
	- $\bullet$  In the master record the start and finish of each send/recv.
	- In the nodes, record duration of computation and send back with result.
- Need to decide interface for collecting the data.
- $\bullet$  One possibility, motivated by  $R$ prof:
	- traceCluster(file=''foo.trace'') to start recording to a file
	- **traceCluster(NULL)** to stop recording
- Then need some functions to read trace file and produce graphs.
- Will experiment with this in the next month or so.

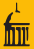

#### • It may be useful to have a "null cluster" so that

```
cl <- makeNULLcluster(4)
clusterApply(cl, ...)
```
works within the master process

- This will help with
	- **o** debugging
	- running small jobs without parallel complications
- Some detail issues:
	- should the cluster size argument matter?
	- should random number streams behave as in the parallel version?

 $\equiv$   $\curvearrowleft$  a  $\curvearrowright$ 

イロト イ押ト イヨト イヨト

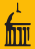

- It can be useful to leave large computed values on nodes for further computation.
- Global variables can be used but are awkward and not very clean.
- A better option may be to have a means of returning only a remote object reference.
- These remote objects can then be passed to subsequent calls.
- Once the master no longer has a reference to a remote object it can be garbage collected.

 $\equiv$   $\cap$   $\alpha$ 

イロト イ押ト イヨト イヨト

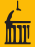

A next step is to allow remote data to move between nodes, e.g.

- think of the nodes as arranged in a circle
- each node passes its data to the node to its left
- This leads to a model called Bulk Synchronous Parallel (BSP) computing.
- BSP has some interesting theoretical properties
	- a cost model for comparing parallel algorithms in terms of simple machine parameters
	- **o** deadlock-free
- BSP has been used as the basis for parallel computing support for several high level languages.
- An initial (and maybe inefficient) BSP extension may be available soon.

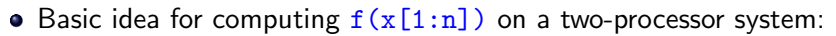

- **Run two worker threads.**
- Place half the computation on each thread.
- Ideally this would produce a two-fold speed up.

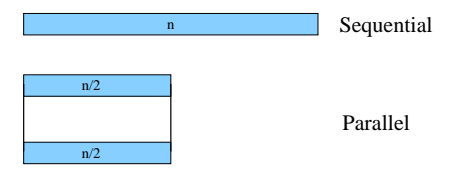

4 **D** F

 $\rightarrow$   $\equiv$ 

 $QQ$ 

• Reality is a bit different:

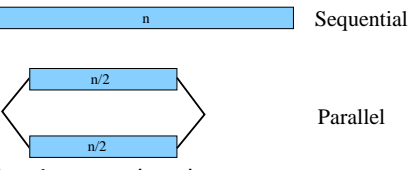

• There is synchronization overhead.

- Use of shared resources is sequential (memory, bus, . . . )
- Parallelizing will only pay off if  $n$  is large enough.
	- For some functions, e.g.  $qbeta$ ,  $n \approx 10$  may be large enough.
	- For some, e.g. qnorm,  $n \approx 1000$  is needed.
	- For basic arithmetic operations  $n \approx 30000$  may be needed.
- Careful tuning to insure improvement will be needed.
- Some aspects will depend on architecture and OS.

### Parallelizing Vector Operations Some Experimental Results

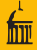

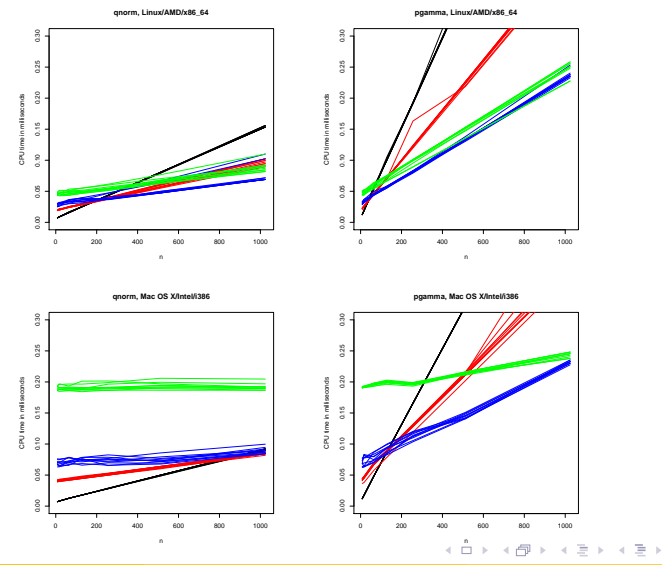

唐

 $2Q$ 

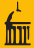

Some observations:

- Times are roughly linear in vector length.
- Intercepts on a given platform are roughly the same for all functions.
- If the slope for P processors is  $s_P$ , then at least for  $P = 2$  and  $P = 4$ ,

$$
\mathsf{s}_{\mathsf{P}}\approx \mathsf{s}_{1}/\mathsf{P}
$$

• Relative slopes of functions seem roughly independent of OS/architecture.

 $\equiv$   $\cap$   $\alpha$ 

イロト イ押ト イミト イミト

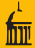

### • A simple strategy:

- Compute relative slopes once, or average across several setups.
- Base line is a single element dnorm computation.
- For each OS/architecture combination compute the intercepts.
- **E**stimate the values  $N_2(f)$  such that using  $P = 2$  is faster if  $n > N_2(f)$ .
- Use  $N_4(f) = 2N_2(f)$  and  $N_8(f) = 4N_2(f)$ .

• Some intercepts, in units of a single element dnorm computation:

- about 200 for  $Linux/AMD/x86_64$
- about 500 for Mac OS X 10.4/Intel/i386
- between 300 and 400 for Win32/Intel(?)

# Parallelizing Vector Operations

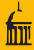

#### Some  $N<sub>2</sub>(f)$  Values on Linux

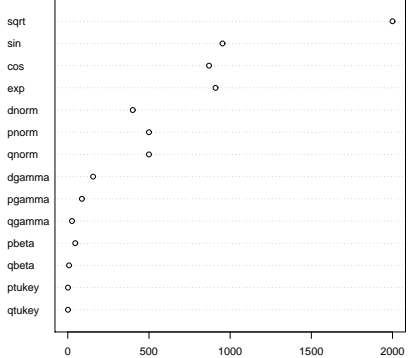

イロト イ部 トイモト イモト

 $299$ 

- Need to use threads
- One possibility: using raw pthreads
- Better choice: use Open MP
- Open MP consists of
	- compiler directives  $(\# \text{pragma statements in C})$
	- a runtime support library
- Most commercial compilers support Open MP.
- gcc 4.2 supports Open MP.
- Redhat has back-ported Open MP into gcc 2.4.1 on RH, Fedora.
- MinGW also supports Open MP; an additional pthreads download is needed.

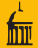

• Basic loop for a one-argument function:

```
#pragma omp parallel for if (P > 1) num_threads(P) \
        default(shared) private(i) reduction(&&:naflag)
   for (i = 0; i < n; i++) {
        double ai = afi:
       MATH1_LLOOP_BODY(y[i], f(ai), ai, naflag);}
```
• Steps in converting to Open MP:

- check  $f$  is thread-safe; modify if not
- rewrite loop to work with the Open MP directive
- test without Open MP, then enable Open MP

4 ロ > 4 何 > 4 ヨ > 4 ヨ > ニ ヨー つ Q (^

- Some things that are not thread-safe:
	- use of global variables
	- R memory allocation
	- signaling warnings and errors
	- user interrupt checking
	- creating internationalized messages (calls to gettext)
- Random number generation is also problematic.
- Functions in nmath that have not been parallelized yet:
	- **Bessel functions**
	- Wilcoxon, signed rank functions
	- random number generators

<span id="page-18-0"></span> $\equiv$   $\cap$   $\alpha$ 

イロト イ押ト イヨト イヨト

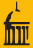

Package pnmath is available at

<http://www.stat.uiowa.edu/~luke/R/experimental/>

- This requires a version of gcc that
	- supports Open MP
	- allows dlopen to be used on libgomp.so

Our current systems don't satisfy this.

- A version using just pthreads is available in pnmath0. This should work on current R on our systems.
- Loading these packages replaces builtin operations by parallelized ones.
- For Linux, Mac OS X predetermined intercept calibrations are used.
- For other platforms a calibration test is run at package load time.
- The calibration can be run manually by calling calibratePnmath
- Hopefully we will be able to include this in [R](#page-18-0) [2.](#page-20-0)[7](#page-18-0) [or](#page-19-0)[2.8](#page-0-0)[.](#page-21-0) 4 **D** F

 $\rightarrow$   $\equiv$   $\rightarrow$ 

<span id="page-19-0"></span> $\equiv$   $\cap$   $\alpha$ 

# Connection to Compilation

<span id="page-20-0"></span> $QQ$ 

- Developing a byte code compiler for R is an ongoing project.
- The codetools package is a by-product.
- Compilation will also be useful for parallelizing vector operations:
	- Many vector operations occur in compound expressions, like  $exp(-0.5*x^2)$
	- A compiler may be able to fuse these operations:

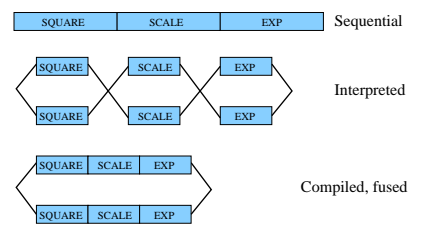

• Compilation may also allow many simple uses of apply functions and sweep to be parallelized.

イロト イ押ト イミト イミト

# **Challenges**

- **•** Tuning issues:
	- Hardware/OS plays a role.
	- Competing system usage may be important.
	- Performance may vary with inputs.
	- Load balancing may be useful.
- **•** Error handling and user interrupts.
- Parallelization interface for package use.
- **•** Extensible byte code for package use.
- **•** Generic functions and non-default methods.
- Declarations may be useful.

GB.

<span id="page-21-0"></span> $QQ$ 

ミドマミド

 $\rightarrow$   $\Box$ 

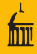